# SOAM Test Configuration **ION x3230**

### **TABLE OF CONTENTS**

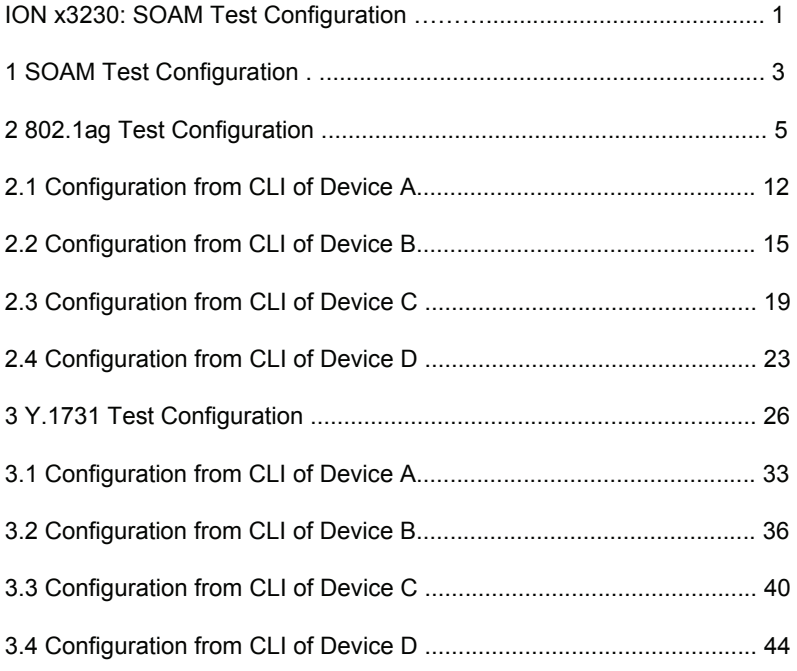

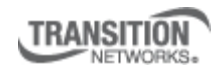

Transition Networks, Inc. 10900 Red Circle Drive Minnetonka, MN 55343 USA

Transition Networks Inc. offers networking connectivity solutions that make networks perform better, faster and more reliably while helping companies leverage their existing networking infrastructure.

www.transition.com +1 (952) 941-7600 | 1 (800) 526-9267 | © 2010 Transition Networks, Inc. | SOAM TEST

# **1 SOAM Test configuration**

The test setup tests SOAM between two subscriber sites: CPE1 and CPE2 (for testing it is managed in the same chassis.) This configuration will allow testing of Y.1731 (UP-MEPs, DOWN-MEPs, MIP, AIS, etc) and 802.1ag (UP- MEPs, DOWN-MEPs and MIP) and also will help verify nesting rules of Management Domains. This configuration is a typical configuration of devices for a customer network.

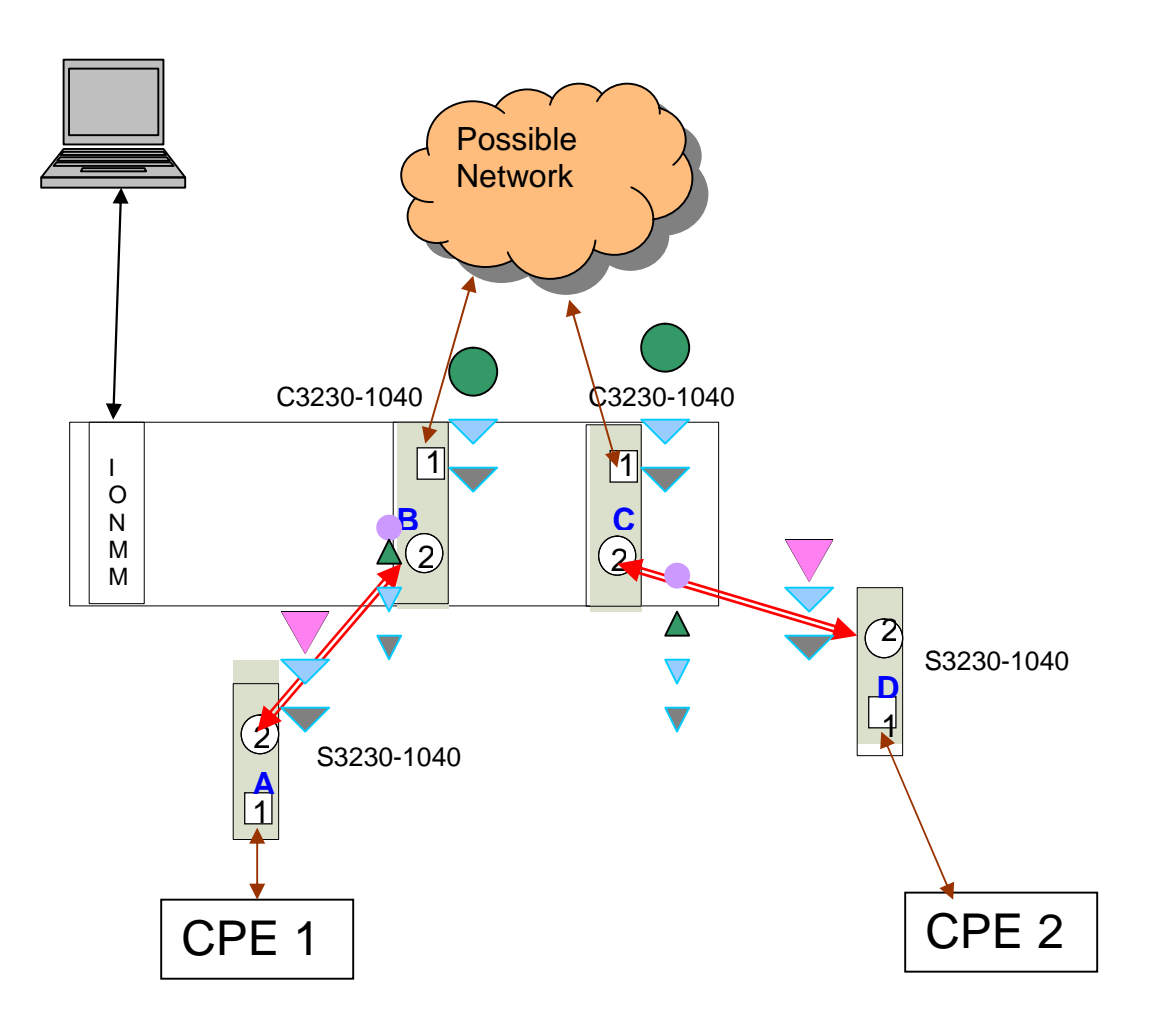

- 1) Two C3230-S3230 pairs will be used for SOAM testing
- 2) A total of 3 MEG levels will be tested as specified in the configuration document. Two of them will be C-tagged MEGs and one untagged MEG.
- 3) Devices A and D will have the MEPs for provider MEG, devices B and C will have the MIPs at Level 6.
- 4) Devices B and C will have MEPs and MIPs for operator MEG at Level 3
- 5) UNI MEG will be configured between A-B, B-C, and C-D.

The layouts of the MEG levels are as below:

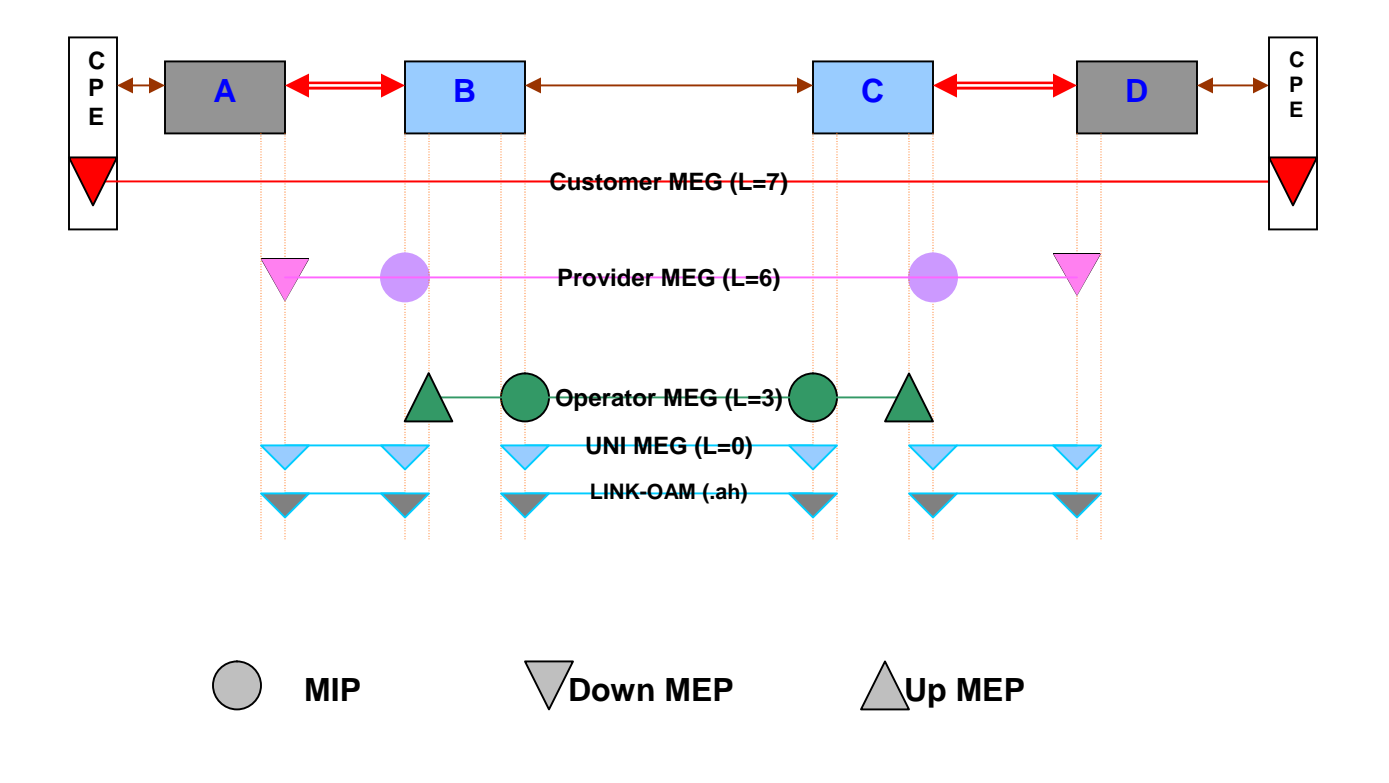

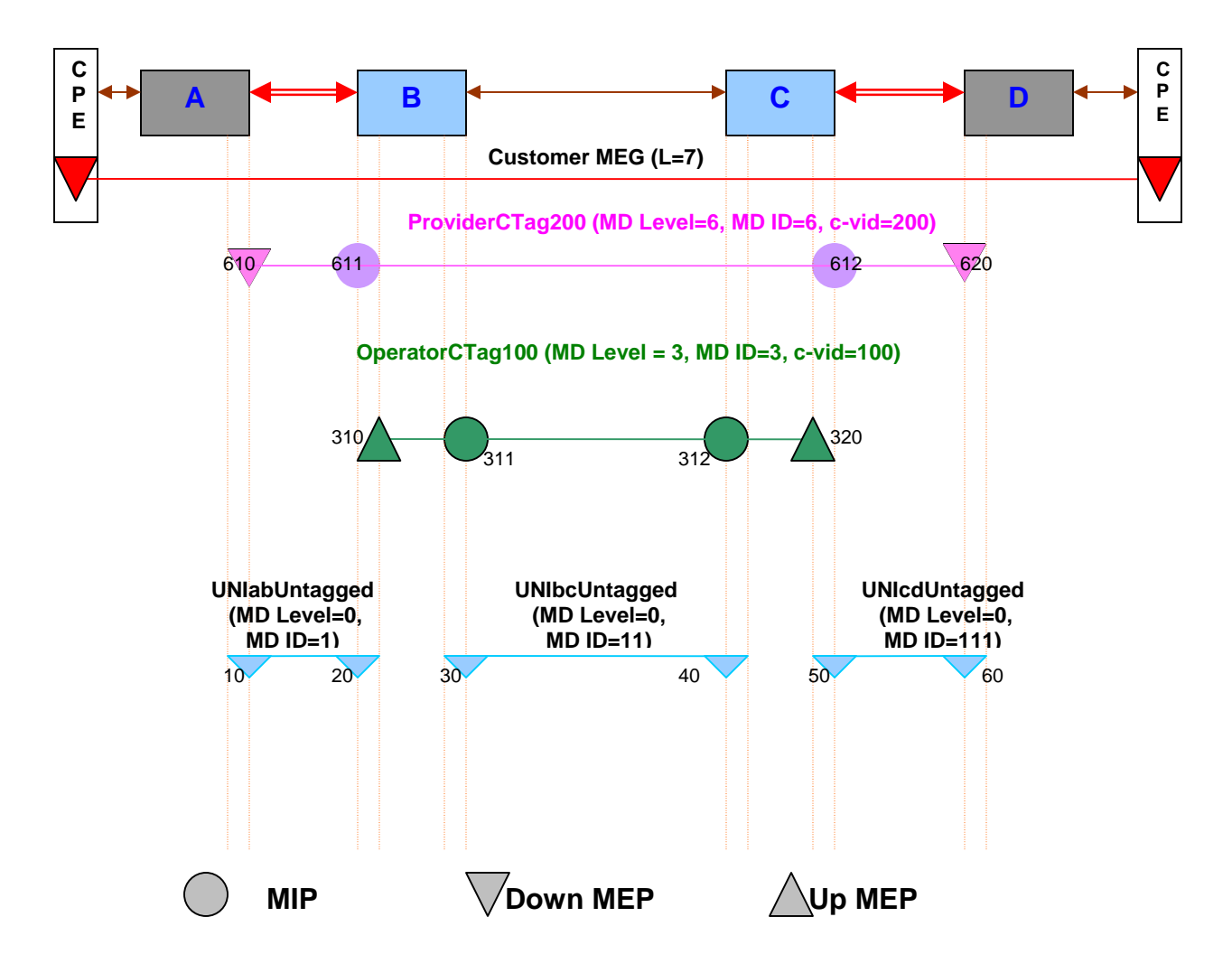

# **2 802.1ag Test Configuration**

### **\*\*\*\*\*\*\*\*\*\*\*\*\*\*\*\*\*\*\*\*\*\*\*\*\*\*\*\*\*\*\*\*\*\*\*\*\*\*\*\*\*\* \* 802.1ag ( All MAs on different CTAGs) \* \*\*\*\*\*\*\*\*\*\*\*\*\*\*\*\*\*\*\*\*\*\*\*\*\*\*\*\*\*\*\*\*\*\*\*\*\*\*\*\*\*\***

### **## Device A ################################**

### **## Level 0 UNI ##**

add soam md local-md-id 1 md-name UNIabMD md-level 0

add soam ma local-ma-id 1 local-md-id 1 ma-name UNIabUntagged vlan-type none

set soam ma local-ma-id 1 attr\_name mepid-add attr\_value 10

set soam ma local-ma-id 1 attr\_name mepid-add attr\_value 20

add soam mep mep-id 10 local-parent-id 1 direction down port 2

set soam mep config mep-id 10 local-parent-id 1 attr\_name admin attr\_value enable

set soam mep config mep-id 10 local-parent-id 1 attr\_name cci attr\_value enable

### **## Level 6 Provider MD ##**

add soam md local-md-id 6 md-name ProviderMD md-level 6

add soam ma local-ma-id 6 local-md-id 6 ma-name ProviderCTag200 vlantype ctype 200

set soam ma local-ma-id 6 attr\_name mepid-add attr\_value 610

set soam ma local-ma-id 6 attr\_name mepid-add attr\_value 620

add soam mep mep-id 610 local-parent-id 6 direction down port 2

set soam mep config mep-id 610 local-parent-id 6 attr\_name admin attr value enable

set soam mep config mep-id 610 local-parent-id 6 attr\_name cci attr\_value enable

**## Device B ################################ ## Level 0 UNI ##** add soam md local-md-id 1 md-name UNIabMD md-level 0 add soam ma local-ma-id 1 local-md-id 1 ma-name UNIabUntagged vlan-type none set soam ma local-ma-id 1 attr\_name mepid-add attr\_value 10 set soam ma local-ma-id 1 attr\_name mepid-add attr\_value 20 add soam mep mep-id 20 local-parent-id 1 direction down port 2 set soam mep config mep-id 20 local-parent-id 1 attr\_name admin attr\_value enable set soam mep config mep-id 20 local-parent-id 1 attr\_name cci attr\_value enable **## Level 0 UNI ##** add soam md local-md-id 11 md-name UNIbcMD md-level 0 add soam ma local-ma-id 11 local-md-id 11 ma-name UNIbcUntagged vlantype none set soam ma local-ma-id 11 attr\_name mepid-add attr\_value 30 set soam ma local-ma-id 11 attr\_name mepid-add attr\_value 40 add soam mep mep-id 30 local-parent-id 11 direction down port 1 set soam mep config mep-id 30 local-parent-id 11 attr\_name admin attr\_value enable set soam mep config mep-id 30 local-parent-id 11 attr\_name cci attr value enable **## Level 3 Operator MD ##** add soam md local-md-id 3 md-name OperatorMD md-level 3 add soam ma local-ma-id 3 local-md-id 3 ma-name OperatorCTag100 vlantype ctype 100 set soam ma local-ma-id 3 attr\_name mepid-add attr\_value 310 set soam ma local-ma-id 3 attr\_name mepid-add attr\_value 320 add soam mep mep-id 310 local-parent-id 3 direction up port 2 set soam mep config mep-id 310 local-parent-id 3 attr\_name admin attr\_value enable set soam mep config mep-id 310 local-parent-id 3 attr\_name cci attr value enable add soam mip mip-type 802.1ag local-mip-id 311 local-parent-id 3 port 1 set soam mip local-mip-id 311 attr-name admin attr-val enable

### **## Level 6 Provider MD ##**

add soam md local-md-id 6 md-name ProviderMD md-level 6

add soam ma local-ma-id 6 local-md-id 6 ma-name ProviderCTag200 vlantype ctype 200

add soam mip mip-type 802.1ag local-mip-id 611 local-parent-id 6 port 2

set soam mip local-mip-id 611 attr-name admin attr-val enable

**## Device C ################################ ## Level 0 UNI ##** add soam md local-md-id 11 md-name UNIbcMD md-level 0 add soam ma local-ma-id 11 local-md-id 11 ma-name UNIbcUntagged vlantype none set soam ma local-ma-id 11 attr\_name mepid-add attr\_value 30 set soam ma local-ma-id 11 attr name mepid-add attr value 40 add soam mep mep-id 40 local-parent-id 11 direction down port 1 set soam mep config mep-id 40 local-parent-id 11 attr\_name admin attr\_value enable set soam mep config mep-id 40 local-parent-id 11 attr\_name cci attr\_value enable **## Level 0 UNI ##** add soam md local-md-id 111 md-name UNIcdMD md-level 0 add soam ma local-ma-id 111 local-md-id 111 ma-name UNIcdUntagged vlantype none set soam ma local-ma-id 111 attr\_name mepid-add attr\_value 50 set soam ma local-ma-id 111 attr\_name mepid-add attr\_value 60 add soam mep mep-id 50 local-parent-id 111 direction down port 2 set soam mep config mep-id 50 local-parent-id 111 attr\_name admin attr\_value enable set soam mep config mep-id 50 local-parent-id 111 attr\_name cci attr value enable **## Level 3 Operator MD ##** add soam md local-md-id 3 md-name OperatorMD md-level 3 add soam ma local-ma-id 3 local-md-id 3 ma-name OperatorCTag100 vlantype ctype 100 set soam ma local-ma-id 3 attr\_name mepid-add attr\_value 310 set soam ma local-ma-id 3 attr\_name mepid-add attr\_value 320 add soam mep mep-id 320 local-parent-id 3 direction up port 2 set soam mep config mep-id 320 local-parent-id 3 attr\_name admin attr\_value enable set soam mep config mep-id 320 local-parent-id 3 attr\_name cci attr value enable

add soam mip mip-type 802.1ag local-mip-id 312 local-parent-id 3 port 1

set soam mip local-mip-id 312 attr-name admin attr-val enable

### **## Level 6 Provider MD ##**

add soam md local-md-id 6 md-name ProviderMD md-level 6

add soam ma local-ma-id 6 local-md-id 6 ma-name ProviderCTag200 vlantype ctype 200

add soam mip mip-type 802.1ag local-mip-id 612 local-parent-id 6 port 2

set soam mip local-mip-id 612 attr-name admin attr-val enable

**## Device D ################################ ## Level 0 UNI ##**

add soam md local-md-id 111 md-name UNIcdMD md-level 0

add soam ma local-ma-id 111 local-md-id 111 ma-name UNIcdUntagged vlantype none

set soam ma local-ma-id 111 attr\_name mepid-add attr\_value 50

set soam ma local-ma-id 111 attr\_name mepid-add attr\_value 60

add soam mep mep-id 60 local-parent-id 111 direction down port 2

set soam mep config mep-id 60 local-parent-id 111 attr\_name admin attr\_value enable

set soam mep config mep-id 60 local-parent-id 111 attr\_name cci attr\_value enable

#### **## Level 6 Provider MD ##**

add soam md local-md-id 6 md-name ProviderMD md-level 6

add soam ma local-ma-id 6 local-md-id 6 ma-name ProviderCTag200 vlantype ctype 200

set soam ma local-ma-id 6 attr\_name mepid-add attr\_value 610

set soam ma local-ma-id 6 attr\_name mepid-add attr\_value 620

add soam mep mep-id 620 local-parent-id 6 direction down port 2

set soam mep config mep-id 620 local-parent-id 6 attr\_name admin attr\_value enable

set soam mep config mep-id 620 local-parent-id 6 attr\_name cci attr\_value enable

### 2.1 Configuration from CLI of Device A

C1|S12|L1AP2|L2D>#### DEVICE A ### C1|S12|L1AP2|L2D>show soam md Local MD ID **Name Level MAs MIPs** Permission ----------------------------------------------------------- 1 UNIabMD 0 1 0 none 6 ProviderMD 6 1 0 none C1|S12|L1AP2|L2D>show soam ma MA index : 1 MD index : 1 MD level : 0<br>MD name : UNIabMD MD name : UNIabMD MA name  $\qquad \qquad : \text{UNIabUntagged}$ CCM interval : 1s MEPs
 : 1<br>
MEP
ID
list
 : (2 : (2 MepIds) 10 20 Permission : defer VLAN ID list : none Auto detection timeout : 4000 Auto detect remote MEP : disabled MA index : 6 MD index : 6 MD level : 6 MD name : ProviderMD<br>MA name : ProviderCT : ProviderCTag200 MA name  $\cdot$  Pro<br>CCM interval : 1s MEPs : 1<br>
MEP ID list : : : : : (2 MepIds) 610 620 Permission : defer<br>VLAN ID list : ctype VLAN ID list : ctype: 200 Primary VLAN ID : 200 Auto detection timeout : 4000 Auto detect remote MEP : disabled C1|S12|L1AP2|L2D>show soam mip config The MIPs table is empty. C1|S12|L1AP2|L2D>show soam mep config  $MEP$  id : 10 MD local ID : 1 MD level : 0 MD name : UNIabMD MA local ID : 1 MA name : UNIabUntagged<br>Direction : down : down Direction : do<br>Port : 2 Port VLANs : none Primary VLAN : 0 Admin status : enabled example of the contract of the contract of the contract of the contract of the contract of the contract of the<br>  $\mathcal{C}$  contract of the contract of the contract of the contract of the contract of the contract of the contr Fault notification state : Reset Defects :

Next LTM transaction ID : 1 Next LBM transaction ID : 1 CCM and LTM priority : 7 Fault Alarm Detect Time : 2500 ms Fault Alarm Reset Time : 10000 ms Lowest Alarm priority : macremerrxcon MEP id : 610 MD local ID : 6 MD level : 6 MD name : ProviderMD MA local ID : 6 MA name : ProviderCTag200 Direction : down<br>Port : 2 Port VLANs : ctype: 200 Primary VLAN : 200 Admin status : enabled CCI status : enabled Fault notification state : Reset Defects : Next LTM transaction ID : 1 Next LBM transaction ID : 1 CCM and LTM priority : 7 Fault Alarm Detect Time : 2500 ms Fault Alarm Reset Time : 10000 ms Lowest Alarm priority : macremerrxcon C1|S12|L1AP2|L2D>show soam mep cc mep-id 10 local-parent-id 1 MEP ID : 10 MD Local ID : 1 MD level : 0 MD name : UNIabMD Remote MEP ID : 20<br>State : OK State TimeStamp : 233.98 sec MAC : 00:C0:F2:20:E2:18 RDI BIT : False Port Status : No Port State Interface Status : No Interface Status Chassis id subtype : None Chassis id Manage address domain : 0.0 Manage address : Autodetected : No C1|S12|L1AP2|L2D>show soam mep cc mep-id 610 local-parent-id 6 MEP ID : 610 MD Local ID : 6 MD level : 6 MD name : ProviderMD Remote MEP ID : 620 State : OK TimeStamp : 5569.85 sec MAC : 00:C0:F2:42:01:8E

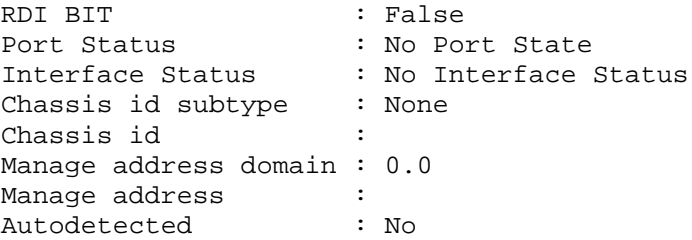

### 2.2 Configuration from CLI of Device B

C1|S12|L1D>#### DEVICE B ### C1|S12|L1D>show soam md Local MD ID Name Level MAs MIPs Permission ----------------------------------------------------------- 1 UNIabMD 0 1 0 none 3 OperatorMD 3 1 1 none 6 ProviderMD 6 1 1 none 11 UNIbcMD 0 1 0 none C1|S12|L1D>show soam ma MA index : 1<br>MD index : 1 MD index : 1<br>MD level : 0 MD level : 0<br>MD name : UNIabMD MD name : UNIabMD MA name  $\qquad \qquad : \text{UNIabUntagged}$ CCM interval : 1s MEPs : 1 MEP ID list : (2 MepIds) 10 20<br>Permission : defer Permission VLAN ID list : none Auto detection timeout : 4000 Auto detect remote MEP : disabled MA index : 3 MD index : 3 MD level : 3 MD name : OperatorMD : OperatorCTag100 CCM interval : 1s MEPs : 1 MEP ID list : (2 MepIds) 310 320 Permission : defer<br>VLAN ID list : ctype: 100 VLAN ID list Primary VLAN ID : 100 Auto detection timeout : 4000 Auto detect remote MEP : disabled MA index : 6 MD index : 6<br>MD level : 6 MD level : 6 MD name : ProviderMD MA name : ProviderCTag200 CCM interval : 1s MEPs : 0 MEP ID list : (0 MepIds) Permission : defer VLAN ID list  $\qquad$  : ctype: 200 Primary VLAN ID : 200 Auto detection timeout : 4000 Auto detect remote MEP : disabled MA index : 11 MD index : 11

MD level MD level : 0<br>MD name : UNIbcMD MA name : UNIbcUntagged CCM interval : 1s MEPs
 : 1<br>
MEP
ID
list
 : 2 : (2 MepIds) 30 40 Permission : defer VLAN ID list : none Auto detection timeout : 4000 Auto detect remote MEP : disabled C1|S12|L1D>show soam mip config MIP id : 311<br>MD local ID : 3<br>MD level : 3 MD local ID : 3 MD level MD name : OperatorMD VLANs : ctype: 100 Port : 1 Admin status : enabled MIP id : 611 MD local ID : 6 MD level : 6<br>MD name : P: MD name : ProviderMD<br>VLANs : ProviderMD<br>Ctype: 200 : ctype: 200 Port : 2 Admin status : enabled C1|S12|L1D>show soam mep config MEP  $id$  : 20 MD local ID : 1 MD level : 0 MD name : UNIabMD MA local ID : 1 MA name : UNIabUntagged<br>Direction : down : down Direction : do<br>Port : 2 Port : VLANs : none<br>Primary VLAN : 0 Primary VLAN Admin status : enabled CCI status : enabled Fault notification state : Reset Defects : Next LTM transaction ID : 1 Next LBM transaction ID : 1 CCM and LTM priority : 7 Fault Alarm Detect Time : 2500 ms Fault Alarm Reset Time : 10000 ms Lowest Alarm priority : macremerrxcon MEP id : 310 MD local ID : 3<br>MD level : 3 MD level MD name : OperatorMD MA local ID : 3 MA name : OperatorCTag100<br>Direction : up Direction

Port : 2 VLANs : ctype: 100 Primary VLAN : 100 Admin status : enabled CCI status : enabled Fault notification state : Reset Defects : Next LTM transaction ID : 1 Next LBM transaction ID : 1 CCM and LTM priority : 7 Fault Alarm Detect Time : 2500 ms Fault Alarm Reset Time : 10000 ms Lowest Alarm priority : macremerrxcon MEP id : 30 MD local ID MD level : 0 MD name : UNIbcMD MA local ID : 11 MA name : UNIbcUntagged Direction : down Port : 1 VLANs : none Primary VLAN : 0 Admin status : enabled CCI status : enabled Fault notification state : Reset Defects : Next LTM transaction ID : 1 Next LBM transaction ID : 1 CCM and LTM priority : 7 Fault Alarm Detect Time : 2500 ms Fault Alarm Reset Time : 10000 ms Lowest Alarm priority : macremerrxcon C1|S12|L1D> C1|S12|L1D>show soam mep cc mep-id 20 local-parent-id 1 MEP ID : 20 MD Local ID : 1 MD level : 0 MD name : UNIabMD Remote MEP ID : 10 State : OK TimeStamp : 73229.15 sec MAC : 00:C0:F2:42:01:16 RDI BIT : False Port Status : No Port State Interface Status : No Interface Status Chassis id subtype : None Chassis id : Manage address domain : 0.0 Manage address : Autodetected : No C1|S12|L1D>show soam mep cc mep-id 310 local-parent-id 3 MEP ID : 310

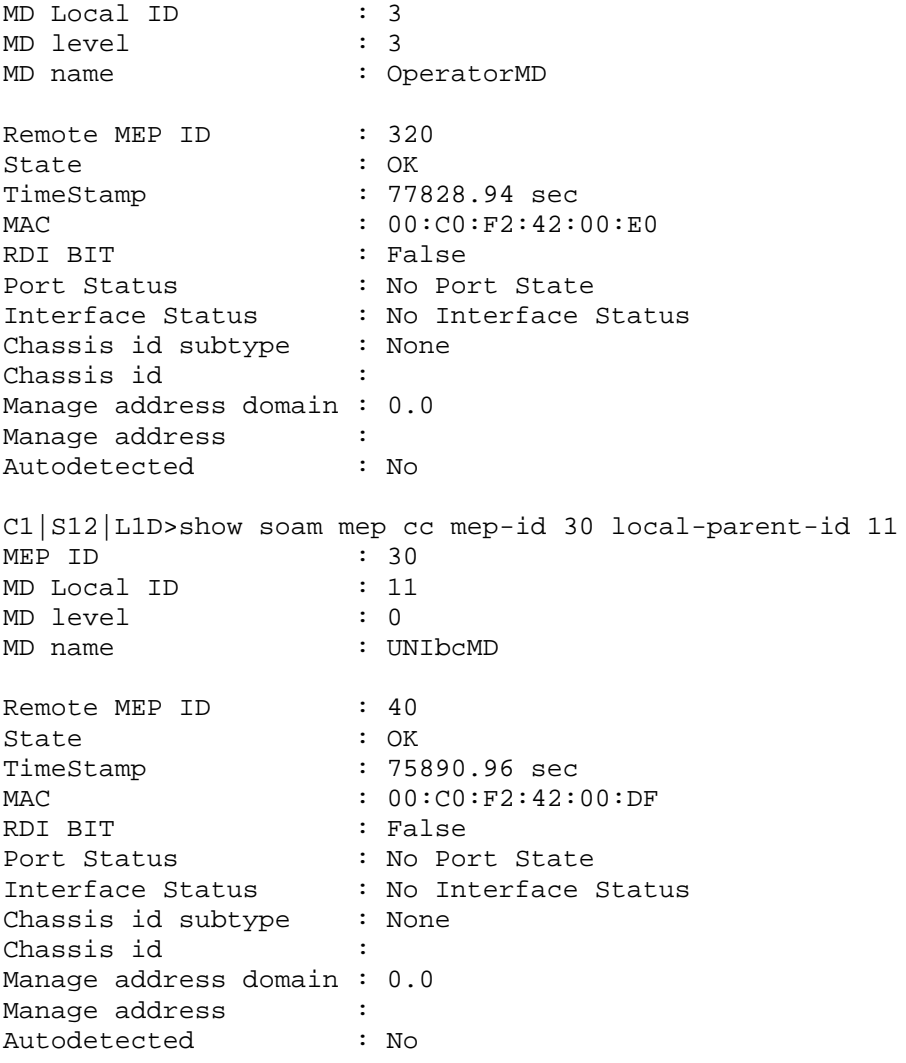

C1|S12|L1D>

## 2.3 Configuration from CLI of Device C

C1|S6|L1D>### DEVICE C ### C1|S6|L1D>show soam md Local MD ID Name Level MAs MIPs Permission ----------------------------------------------------------- 3 OperatorMD 3 1 1 none 6 ProviderMD 6 1 1 none 11 UNIbcMD 0 1 0 none 111 UNIcdMD 0 1 0 none C1|S6|L1D>show soam ma MA index : 3<br>MD index : 3 MD index : 3<br>MD level : 3 MD level MD name : OperatorMD : OperatorCTag100 CCM interval : 1s MEPs : 1 MEP ID list : (2 MepIds) 310 320<br>Permission : defer Permission : defer<br>VLAN ID list : ctype: 100 VLAN ID list  $\qquad \qquad :$  ctype: 100 Primary VLAN ID : 100 Auto detection timeout : 4000 Auto detect remote MEP : disabled MA index : 6 MD index : 6 MD level : 6 MD name : ProviderMD MA name : ProviderCTag200 CCM interval : 1s MEPs : 0 MEP ID list : (0 MepIds) Permission : defer VLAN ID list  $\qquad$  : ctype: 200 Primary VLAN ID : 200 Auto detection timeout : 4000 Auto detect remote MEP : disabled MA index : 11<br>MD index : 11 MD index MD level : 0<br>MD name : UNIbcMD MD name<br>MA name : UNIbcUntagged CCM interval : 1s MEPs
 : 1<br>
MEP
ID
list
 : () : (2 MepIds) 30 40<br>: defer Permission VLAN ID list : none Auto detection timeout : 4000 Auto detect remote MEP : disabled MA index : 111 MD index : 111

MD level MD level : 0<br>MD name : UNIcdMD MA name : UNIcdUntagged CCM interval : 1s MEPs : 1 MEP ID list : (2 MepIds) 50 60 Permission : defer VLAN ID list : none Auto detection timeout : 4000 Auto detect remote MEP : disabled C1|S6|L1D>show soam mip config MIP id : 312<br>MD local ID : 3 MD local ID : 3<br>MD level : 3 MD level MD name : OperatorMD VLANs : ctype: 100 Port : 1 Admin status : enabled MIP id : 612 MD local ID : 6 MD level : 6<br>MD name : P: MD name : ProviderMD<br>VLANs : ProviderMD<br>Ctype: 200 : ctype: 200 Port : 2 Admin status : enabled C1|S6|L1D>show soam mep config MEP id : 320 MD local ID : 3 MD level : 3 MD name : OperatorMD MA local ID : 3 MA name : OperatorCTag100<br>Direction : up Direction : up<br>Port : 2 Port : VLANs : ctype: 100<br>Primary VLAN : 100<br>: 100 Primary VLAN Admin status : enabled cci status : enabled : enabled Fault notification state : Reset Defects : Next LTM transaction ID : 1 Next LBM transaction ID : 1 CCM and LTM priority : 7 Fault Alarm Detect Time : 2500 ms Fault Alarm Reset Time : 10000 ms Lowest Alarm priority : macremerrxcon MEP id : 40 MD local ID MD level : 0 MD name : UNIbcMD MA local ID : 11 MA name  $\qquad \qquad : \text{UNIbcUntagged}$ Direction : down

Port : 1<br>VLANs : 1<br>i no : none Primary VLAN : 0 Admin status : enabled CCI status : enabled Fault notification state : Reset Defects : Next LTM transaction ID : 1 Next LBM transaction ID : 1 CCM and LTM priority : 7 Fault Alarm Detect Time : 2500 ms Fault Alarm Reset Time : 10000 ms Lowest Alarm priority : macremerrxcon MEP id : 50 MD local ID : 111 MD level : 0 MD name : UNIcdMD MA local ID : 111 MA name : UNIcdUntagged Direction : down Port : 2 VLANs : none Primary VLAN : 0 Admin status : enabled CCI status : enabled Fault notification state : Reset Defects : Next LTM transaction ID : 1 Next LBM transaction ID : 1 CCM and LTM priority : 7 Fault Alarm Detect Time : 2500 ms Fault Alarm Reset Time : 10000 ms Lowest Alarm priority : macremerrxcon C1|S6|L1D> C1|S6|L1D>show soam mep cc mep-id 320 local-parent-id 3 MEP ID : 320 MD Local ID : 3<br>MD level : 3 MD level MD name : OperatorMD Remote MEP ID : 310 State : OK TimeStamp : 69334.5 sec MAC : 00:C0:F2:20:E2:18 RDI BIT : False Port Status : No Port State Interface Status : No Interface Status Chassis id subtype : None Chassis id : Manage address domain : 0.0 Manage address : Autodetected : No C1|S6|L1D>show soam mep cc mep-id 40 local-parent-id 11 MEP ID : 40

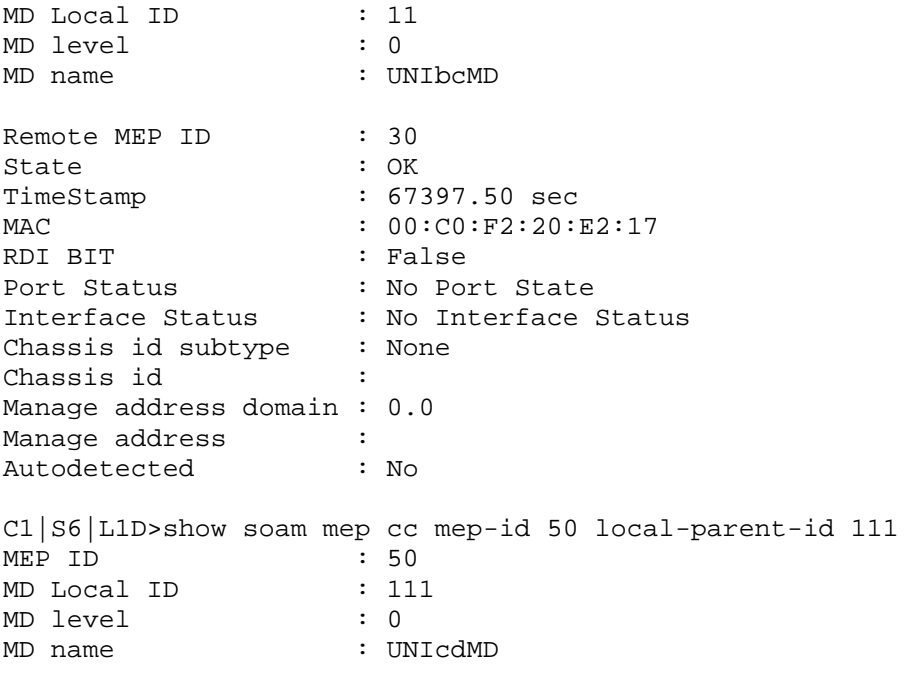

C1|S6|L1D>

### 2.4 Configuration from CLI of Device D

C1|S6|L1AP2|L2D>#### DEVICE D ### C1|S6|L1AP2|L2D>show soam md Local MD ID **Name Level MAs MIPs** Permission ----------------------------------------------------------- 6 ProviderMD 6 1 0 none 111 UNIcdMD 0 1 0 none C1|S6|L1AP2|L2D>show soam ma MA index : 6 MD index : 6 MD level : 6 MD name  $\qquad \qquad : \text{ProviderMD}$ <br>MA name  $\qquad \qquad : \text{ProviderCT}$ : ProviderCTag200 CCM interval : 1s  $MEPs$  : 1 MEP ID list : (2 MepIds) 610 620 Permission : defer VLAN ID list  $\qquad$  : ctype: 200 Primary VLAN ID : 200 Auto detection timeout : 4000 Auto detect remote MEP : disabled MA index : 111 MD index : 111 MD level : 0 MD name : UNIcdMD<br>MA name : UNIcdUni : UNIcdUntagged CCM interval : 1s<br>
MEPs : 1  $MEPs$  : 1 MEP ID list : (2 MepIds) 50 60 Permission : defer VLAN ID list : none Auto detection timeout : 4000 Auto detect remote MEP : disabled C1|S6|L1AP2|L2D>show soam mip config The MIPs table is empty. C1|S6|L1AP2|L2D>show soam mep config MEP id : 620 MD local ID : 6<br>MD level : 6 MD level MD name : ProviderMD MA local ID : 6 MA name : ProviderCTag200 Direction : down Port : 2 VLANs : ctype: 200<br>Primary VLAN : 200 Primary VLAN Admin status : enabled CCI status : enabled Fault notification state : Reset

Defects : Next LTM transaction ID : 1 Next LBM transaction ID : 1 CCM and LTM priority : 7 Fault Alarm Detect Time : 2500 ms Fault Alarm Reset Time : 10000 ms Lowest Alarm priority : macremerrxcon MEP id : 60 MD local ID : 111 MD level : 0<br>MD name : UI : UNIcdMD MA local ID : 111 MA name  $\begin{array}{ccc} \texttt{MA} & \texttt{name} \\ \texttt{Direction} & \texttt{C} \\ \end{array}$  : down Direction : do<br>Port : 2 Port VLANs : none Primary VLAN : 0 Admin status : enabled CCI status : enabled Fault notification state : Reset Defects : Next LTM transaction ID : 1 Next LBM transaction ID : 1 CCM and LTM priority : 7 Fault Alarm Detect Time : 2500 ms Fault Alarm Reset Time : 10000 ms Lowest Alarm priority : macremerrxcon C1|S6|L1AP2|L2D> C1|S6|L1AP2|L2D> C1|S6|L1AP2|L2D>show soam mep cc mep-id 620 local-parent-id 6 MEP ID : 620 MD Local ID : 6<br>MD level : 6 MD level MD name : ProviderMD Remote MEP ID : 610 State : OK TimeStamp : 7054.16 sec MAC : 00:C0:F2:42:01:16 RDI BIT : False Port Status : No Port State Interface Status : No Interface Status Chassis id subtype : None Chassis id : Manage address domain : 0.0 Manage address :<br>Autodetected : No Autodetected C1|S6|L1AP2|L2D>show soam mep cc mep-id 60 local-parent-id 111 MEP ID  $\begin{array}{ccc} \text{MEP} & \text{ID} & \text{S0} \\ \text{MD Local ID} & \text{S.} & \text{I.} \\ \end{array}$ MD Local ID MD level : 0 MD name : UNIcdMD Remote MEP ID : 50

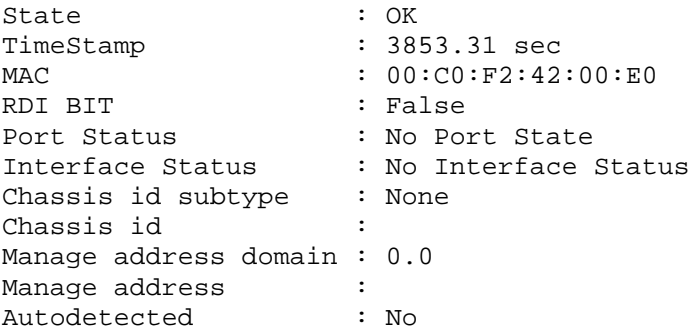

C1|S6|L1AP2|L2D>

# **3 Y.1731 Test Configuration**

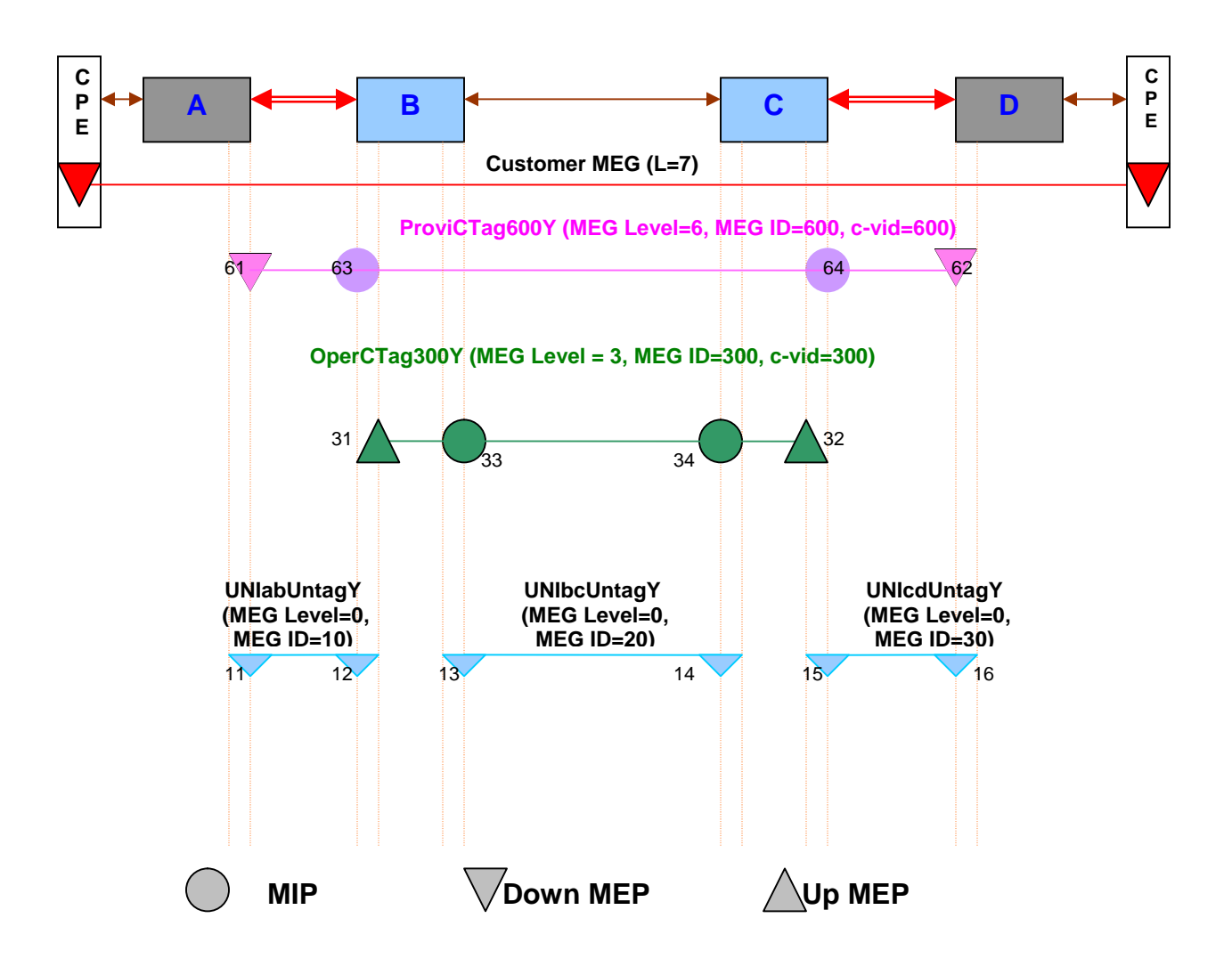

### **\*\*\*\*\*\*\*\*\*\*\*\*\*\*\*\*\*\*\*\*\*\*\*\*\*\*\*\*\*\*\*\*\*\*\*\*\*\*\*\*\*\* \* Y.1731 ( All MEGs on different CTAGs) \* \*\*\*\*\*\*\*\*\*\*\*\*\*\*\*\*\*\*\*\*\*\*\*\*\*\*\*\*\*\*\*\*\*\*\*\*\*\*\*\*\*\***

#### **## Device A ################################**

### **## Level 0 UNI ##**

add soam meg local-meg-id 10 meg-name UNIabUntagY meg-level 0 vlan-type none

set soam meg local-meg-id 10 attr\_name mepid-add attr\_value 11

set soam meg local-meg-id 10 attr\_name mepid-add attr\_value 12

add soam mep mep-id 11 local-parent-id 10 direction down port 2

set soam mep config mep-id 11 local-parent-id 10 attr\_name admin attr\_value enable

set soam mep config mep-id 11 local-parent-id 10 attr\_name cci attr value enable

#### **## Level 6 Provider MD ##**

add soam meg local-meg-id 600 meg-name ProvCTag600Y meg-level 6 vlantype ctype 600

set soam meg local-meg-id 600 attr\_name mepid-add attr\_value 61

set soam meg local-meg-id 600 attr\_name mepid-add attr\_value 62

add soam mep mep-id 61 local-parent-id 600 direction down port 2

set soam mep config mep-id 61 local-parent-id 600 attr\_name admin attr\_value enable

set soam mep config mep-id 61 local-parent-id 600 attr name cci attr value enable

set soam mep config mep-id 61 local-parent-id 600 attr\_name aisprocess attr\_value enable

**## Device B ################################**

### **## Level 0 UNI ##**

add soam meg local-meg-id 10 meg-name UNIabUntagY meg-level 0 vlan-type none

set soam meg local-meg-id 10 attr\_name mepid-add attr\_value 11

set soam meg local-meg-id 10 attr\_name mepid-add attr\_value 12

add soam mep mep-id 12 local-parent-id 10 direction down port 2

set soam mep config mep-id 12 local-parent-id 10 attr\_name admin attr\_value enable

set soam mep config mep-id 12 local-parent-id 10 attr\_name cci attr value enable

### **## Level 0 UNI ##**

add soam meg local-meg-id 20 meg-name UNIbcUntagY meg-level 0 vlan-type none

set soam meg local-meg-id 20 attr\_name mepid-add attr\_value 13

set soam meg local-meg-id 20 attr\_name mepid-add attr\_value 14

add soam mep mep-id 13 local-parent-id 20 direction down port 1

set soam mep config mep-id 13 local-parent-id 20 attr\_name admin attr\_value enable

set soam mep config mep-id 13 local-parent-id 20 attr\_name cci attr\_value enable

set soam mep config mep-id 13 local-parent-id 20 attr\_name aisprocess attr\_value enable

set soam mep config mep-id 13 local-parent-id 20 attr name aisnotifyup attr value enable

set soam mep config mep-id 13 local-parent-id 20 attr\_name aistransmit attr\_value enable

set soam mep config mep-id 13 local-parent-id 20 attr\_name aisclientadd attr\_value MIP33

### **## Level 3 Operator MD ##**

add soam meg local-meg-id 300 meg-name OperCTag300Y meg-level 3 vlantype ctype 300

set soam meg local-meg-id 300 attr\_name mepid-add attr\_value 31 set soam meg local-meg-id 300 attr\_name mepid-add attr\_value 32 add soam mep mep-id 31 local-parent-id 300 direction up port 2

set soam mep config mep-id 31 local-parent-id 300 attr\_name admin attr\_value enable

set soam mep config mep-id 31 local-parent-id 300 attr\_name cci attr value enable

set soam mep config mep-id 31 local-parent-id 300 attr\_name aisprocess attr value enable

set soam mep config mep-id 31 local-parent-id 300 attr\_name aisnotifyup attr value enable set soam mep config mep-id 31 local-parent-id 300 attr\_name aistransmit attr\_value enable

set soam mep config mep-id 31 local-parent-id 300 attr\_name aisclientadd attr\_value MIP63

add soam mip mip-type y.1731 local-mip-id 33 local-parent-id 300 port 1 set soam mip local-mip-id 33 attr-name admin attr-val enable set soam mip local-mip-id 33 attr-name aistransmit attr-val enable

#### **## Level 6 Provider MD ##**

add soam meg local-meg-id 600 meg-name ProvCTag600Y meg-level 6 vlantype ctype 600 add soam mip mip-type y.1731 local-mip-id 63 local-parent-id 600 port 2 set soam mip local-mip-id 63 attr-name admin attr-val enable set soam mip local-mip-id 63 attr-name aistransmit attr-val enable

**## Device C ################################ ## Level 0 UNI ##** add soam meg local-meg-id 20 meg-name UNIbcUntagY meg-level 0 vlan-type none set soam meg local-meg-id 20 attr\_name mepid-add attr\_value 13 set soam meg local-meg-id 20 attr\_name mepid-add attr\_value 14 add soam mep mep-id 14 local-parent-id 20 direction down port 1 set soam mep config mep-id 14 local-parent-id 20 attr\_name admin attr\_value enable set soam mep config mep-id 14 local-parent-id 20 attr\_name cci attr\_value enable set soam mep config mep-id 14 local-parent-id 20 attr\_name aisprocess attr\_value enable set soam mep config mep-id 14 local-parent-id 20 attr name aisnotifyup attr value enable set soam mep config mep-id 14 local-parent-id 20 attr\_name aistransmit attr value enable set soam mep config mep-id 14 local-parent-id 20 attr\_name aisclientadd attr\_value MIP34 **## Level 0 UNI ##** add soam meg local-meg-id 30 meg-name UNIcdUntagY meg-level 0 vlan-type none set soam meg local-meg-id 30 attr\_name mepid-add attr\_value 15 set soam meg local-meg-id 30 attr\_name mepid-add attr\_value 16 add soam mep mep-id 15 local-parent-id 30 direction down port 2 set soam mep config mep-id 15 local-parent-id 30 attr\_name admin attr\_value enable set soam mep config mep-id 15 local-parent-id 30 attr\_name cci attr value enable **## Level 3 Operator MD ##** add soam meg local-meg-id 300 meg-name OperCTag300Y meg-level 3 vlantype ctype 300 set soam meg local-meg-id 300 attr\_name mepid-add attr\_value 31 set soam meg local-meg-id 300 attr\_name mepid-add attr\_value 32 add soam mep mep-id 32 local-parent-id 300 direction up port 2

set soam mep config mep-id 32 local-parent-id 300 attr\_name admin attr\_value enable

set soam mep config mep-id 32 local-parent-id 300 attr\_name cci attr value enable

set soam mep config mep-id 32 local-parent-id 300 attr\_name aisprocess attr value enable

set soam mep config mep-id 32 local-parent-id 300 attr\_name aisprocess attr value enable

set soam mep config mep-id 32 local-parent-id 300 attr\_name aisnotifyup attr\_value enable

set soam mep config mep-id 32 local-parent-id 300 attr\_name aistransmit attr value enable

set soam mep config mep-id 32 local-parent-id 300 attr\_name aisclientadd attr\_value MIP64

add soam mip mip-type y.1731 local-mip-id 34 local-parent-id 300 port 1 set soam mip local-mip-id 34 attr-name admin attr-val enable set soam mip local-mip-id 34 attr-name aistransmit attr-val enable

#### **## Level 6 Provider MD ##**

add soam meg local-meg-id 600 meg-name ProvCTag600Y meg-level 6 vlantype ctype 600

add soam mip mip-type y.1731 local-mip-id 64 local-parent-id 600 port 2 set soam mip local-mip-id 64 attr-name admin attr-val enable set soam mip local-mip-id 64 attr-name aistransmit attr-val enable

**## Device D ################################ ## Level 0 UNI ##** add soam meg local-meg-id 30 meg-name UNIcdUntagY meg-level 0 vlan-type none set soam meg local-meg-id 30 attr\_name mepid-add attr\_value 15 set soam meg local-meg-id 30 attr\_name mepid-add attr\_value 16 add soam mep mep-id 16 local-parent-id 30 direction down port 2 set soam mep config mep-id 16 local-parent-id 30 attr\_name admin attr\_value enable set soam mep config mep-id 16 local-parent-id 30 attr\_name cci attr\_value enable **## Level 6 Provider MD ##** add soam meg local-meg-id 600 meg-name ProvCTag600Y meg-level 6 vlantype ctype 600 set soam meg local-meg-id 600 attr\_name mepid-add attr\_value 61 set soam meg local-meg-id 600 attr\_name mepid-add attr\_value 62 add soam mep mep-id 62 local-parent-id 600 direction down port 2 set soam mep config mep-id 62 local-parent-id 600 attr\_name admin attr\_value enable set soam mep config mep-id 62 local-parent-id 600 attr\_name cci attr\_value enable set soam mep config mep-id 62 local-parent-id 600 attr\_name aisprocess attr\_value enable

## 3.1 Configuration from CLI of Device A

```
C1|S12|L1AP2|L2D>### DEVICE A ####
C1|S12|L1AP2|L2D>show soam meg
MEG index : 10<br>MEG level : 0
MEG level
MEG name : UNIabUntagY
CCM interval : 1s
MEPs : 1<br>MIPs : 0
MIPSMEP ID list : (2 MepIds) 11 12<br>Permission : none
Permission
VLAN ID list : none
Auto detection timeout : 4000
Auto detect remote MEP : disabled
CCI interworking : disabled
MEG index : 600
MEG level : 6
                  : ProvCTag600Y
CCM interval : 1s
MEPs : 1<br>MIPs : 0
MIPs<br>MEP ID list
                  : (2 MepIds) 61 62<br>: none
Permission
VLAN ID list : ctype: 600
Primary VLAN ID : 600
Auto detection timeout : 4000
Auto detect remote MEP : disabled
CCI interworking : disabled
C1|S12|L1AP2|L2D>show soam mep config
MEP id : 11
MEG local ID : 10
MEG level : 0
MEG name : UNIabUntagY
Direction : down
Port : 2
VLANs : none
Primary VLAN : 0
Admin status : enabled
CCI status : enabled
Fault notification state : Reset
Defects :
Next LTM transaction ID : 1
Next LBM transaction ID : 1
CCM and LTM priority : 7
Fault Alarm Detect Time : 2500 ms
Fault Alarm Reset Time : 10000 ms
Lowest Alarm priority : macremerrxcon
AIS transmit : disabled
AIS interval \qquad \qquad : 1 \text{ second}AIS process \qquad \qquad : \text{ disabled}AIS notify up
AIS client list \qquad \qquad : (0 \text{ MEPs}, 0 \text{ MIPs})
```
AIS frame priority : 1 MEP id : 61 MEG local ID : 600 MEG level : 6 MEG name : ProvCTag600Y Direction : down Port : 2 VLANs : ctype: 600 Primary VLAN : 600 Admin status : enabled CCI status : enabled Fault notification state : Reset Defects : Next LTM transaction ID : 1 Next LBM transaction ID : 1<br>CCM and LTM priority : 7 CCM and LTM priority Fault Alarm Detect Time : 2500 ms Fault Alarm Reset Time : 10000 ms Lowest Alarm priority : macremerrxcon AIS transmit : disabled AIS interval : 1 second AIS process  $\qquad \qquad : \text{ enabled}$ AIS notify up  $\qquad \qquad :$  disabled AIS client list  $\qquad \qquad : (0 \text{ MEPs}, 0 \text{ MIPs})$ AIS frame priority : 1 C1|S12|L1AP2|L2D>show soam mip config The MIPs table is empty. C1|S12|L1AP2|L2D> C1|S12|L1AP2|L2D>show soam mep cc mep-id 11 local-parent-id 10 MEP ID : 11 MEG Local ID : 0 MEG level : 0 MEG name : UNIabUntagY Remote MEP ID : 12 State : OK TimeStamp : 238.98 sec MAC : 00:C0:F2:20:E2:18 RDI BIT : False Port Status : No Port State Interface Status : No Interface Status Chassis id subtype : None Chassis id Manage address domain : 0.0 Manage address : Autodetected : No C1|S12|L1AP2|L2D>show soam mep cc mep-id 61 local-parent-id 600 MEP ID : 61 MEG Local ID : 0 MEG level : 6 MEG name : ProvCTaq600Y Remote MEP ID : 62 State : OK

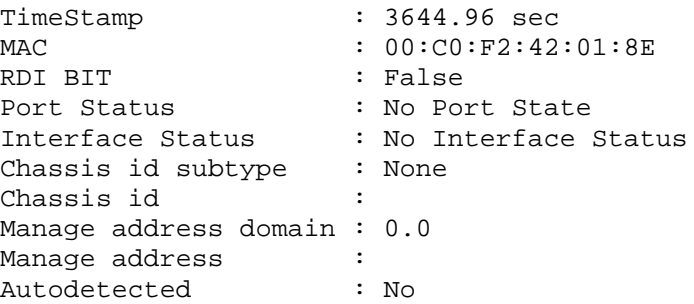

# 3.2 Configuration from CLI of Device B

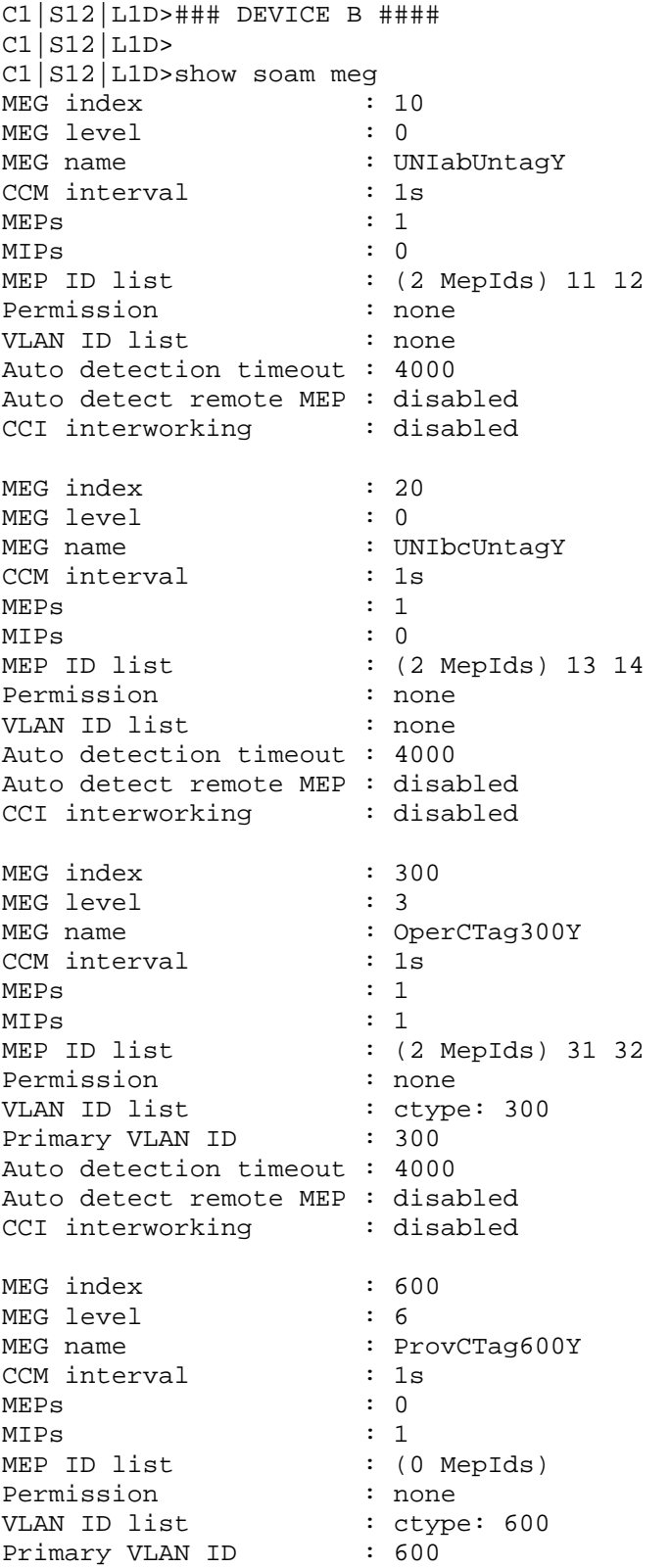

Auto detection timeout : 4000 Auto detect remote MEP : disabled CCI interworking : disabled C1|S12|L1D>show soam mep config MEP id : 12 MEG local ID : 10 MEG level : 0 MEG name : UNIabUntagY Direction : down Port : 2 VLANs : none Primary VLAN : 0 Admin status : enabled cci status : enabled Fault notification state : Reset Defects : Next LTM transaction ID : 1 Next LBM transaction ID : 1 CCM and LTM priority : 7 Fault Alarm Detect Time : 2500 ms Fault Alarm Reset Time : 10000 ms Lowest Alarm priority : macremerrxcon AIS transmit : disabled AIS interval  $\qquad \qquad : 1 \text{ second}$ AIS process  $\qquad \qquad : \text{ disabled}$ AIS notify up  $\qquad \qquad :$  disabled AIS client list  $\qquad \qquad : (0 \text{ MEPs}, 0 \text{ MIPS})$ AIS frame priority : 1 MEP id : 13 MEG local ID : 20 MEG level : 0 MEG name : UNIbcUntagY Direction : down<br>Port : 1 Port VLANs : none Primary VLAN : 0 Admin status : enabled CCI status : enabled Fault notification state : Reset Defects : Next LTM transaction ID : 1 Next LBM transaction ID : 1 CCM and LTM priority : 7 Fault Alarm Detect Time : 2500 ms Fault Alarm Reset Time : 10000 ms Lowest Alarm priority : macremerrxcon AIS transmit : enabled AIS interval : 1 second AIS process  $\qquad \qquad : \text{ enabled}$ AIS notify up AIS client list : (0 MEPs, 1 MIPs) MIP33 AIS frame priority : 1 MEP id : 31 MEG local ID : 300

MEG level MEG level : 3<br>MEG name : OperCTag300Y Direction : up Port : 2 VLANs : ctype: 300 Primary VLAN : 300 Admin status : enabled CCI status : enabled Fault notification state : Reset Defects : Next LTM transaction ID : 1 Next LBM transaction ID : 1 CCM and LTM priority : 7 Fault Alarm Detect Time : 2500 ms Fault Alarm Reset Time : 10000 ms Lowest Alarm priority : macremerrxcon AIS transmit  $\qquad \qquad : \text{ enabled}$ AIS interval  $\qquad \qquad : 1 \text{ second}$ AIS process  $\qquad \qquad : \text{ enabled}$ AIS notify up : enabled AIS client list : (0 MEPs, 1 MIPs) MIP63 AIS frame priority : 1 C1|S12|L1D>show soam mip config MIP id : 33 MEG local ID : 300 MEG level : 3<br>MEG name : 0p MEG name : OperCTag300Y VLANs : ctype: 300 Port : 1 Admin status : enabled AIS transmit : enabled AIS interval : 1 second AIS frame priority : 7 MIP id : 63<br>MEG local ID : 600 MEG local ID MEG level : 6<br>MEG name : P : ProvCTag600Y VLANs : ctype: 600 Port : 2 Admin status : enabled AIS transmit : enabled Als transmite<br>AIS interval : 1 second AIS frame priority : 7 C1|S12|L1D>show soam mep cc mep-id 31 local-parent-id 300 MEP ID : 31<br>MEG Local ID : 0 MEG Local ID : 0<br>MEG level : 3 MEG level MEG name : OperCTag300Y Remote MEP ID : 32 State : OK TimeStamp : 3408.97 sec MAC : 00:C0:F2:42:00:E0<br>RDI BIT : False RDI BIT

Port Status : No Port State Interface Status : No Interface Status Chassis id subtype : None Chassis id : Manage address domain : 0.0 Manage address : Autodetected : No C1|S12|L1D>show soam mep cc mep-id 12 local-parent-id 10 MEP ID : 12 MEG Local ID : 0 MEG level : 0 MEG name : UNIabUntagY Remote MEP ID : 11 State : OK TimeStamp : 3.48 sec  $: 00:C0:F2:42:01:16$ MAC : 00:CO<br>
RDI BIT : False<br>
Port Status : No Po: Port Status : No Port State Interface Status : No Interface Status Chassis id subtype : None Chassis id : Manage address domain : 0.0 Manage address : Autodetected : No C1|S12|L1D>show soam mep cc mep-id 13 local-parent-id 20 MEP ID : 13<br>MEG Local ID : 0 MEG Local ID MEG level : 0 MEG name : UNIbcUntagY Remote MEP ID : 14<br>State : OK State TimeStamp : 399543.9 sec MAC : 00:C0:F2:42:00:DF RDI BIT : False Port Status : No Port State Interface Status : No Interface Status Chassis id subtype : None Chassis id : Manage address domain : 0.0 Manage address :<br>Autodetected : No Autodetected

C1|S12|L1D>

# 3.3 Configuration from CLI of Device C

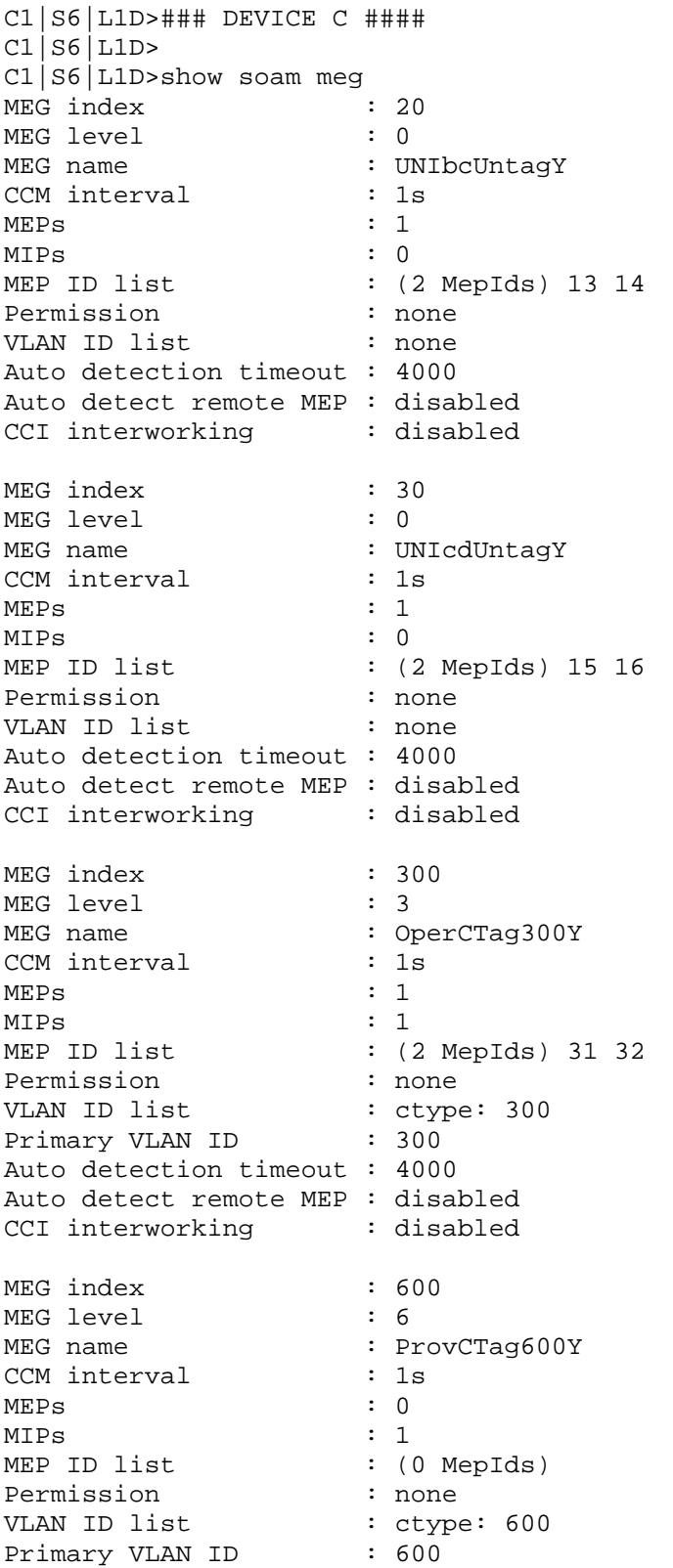

Auto detection timeout : 4000 Auto detect remote MEP : disabled CCI interworking : disabled C1|S6|L1D>show soam mep config MEP id : 14 MEG local ID : 20 MEG level : 0 MEG name : UNIbcUntagY Direction : down Port : 1 VLANs : none Primary VLAN : 0 Admin status : enabled cci status : enabled Fault notification state : Reset Defects : Next LTM transaction ID : 1 Next LBM transaction ID : 1 CCM and LTM priority : 7 Fault Alarm Detect Time : 2500 ms Fault Alarm Reset Time : 10000 ms Lowest Alarm priority : macremerrxcon AIS transmit : enabled AIS interval  $\qquad \qquad : 1 \text{ second}$ AIS process  $\qquad \qquad : \text{ enabled}$ AIS notify up  $\qquad \qquad :$  enabled AIS client list : (0 MEPs, 1 MIPs) MIP34 AIS frame priority : 1 MEP id : 15 MEG local ID : 30 MEG level : 0 MEG name : UNIcdUntagY Direction : down<br>Port : 2 Port VLANs : none Primary VLAN : 0 Admin status : enabled CCI status : enabled Fault notification state : Reset Defects : Next LTM transaction ID : 1 Next LBM transaction ID : 1 CCM and LTM priority : 7 Fault Alarm Detect Time : 2500 ms Fault Alarm Reset Time : 10000 ms Lowest Alarm priority : macremerrxcon AIS transmit :  $\frac{1}{2}$  : disabled AIS interval : 1 second AIS process  $\qquad \qquad : \text{ disabled}$ AIS notify up<br>AIS client list<br>AIS for AIS client list  $\qquad \qquad : (0 \text{ MEPs}, 0 \text{ MIPs})$ AIS frame priority : 1 MEP id : 32 MEG local ID : 300

MEG level MEG level : 3<br>MEG name : OperCTag300Y Direction : up Port : 2 VLANs : ctype: 300 Primary VLAN : 300 Admin status : enabled CCI status : enabled Fault notification state : Reset Defects : Next LTM transaction ID : 1 Next LBM transaction ID : 1 CCM and LTM priority : 7 Fault Alarm Detect Time : 2500 ms Fault Alarm Reset Time : 10000 ms Lowest Alarm priority : macremerrxcon AIS transmit  $\qquad \qquad : \text{ enabled}$ AIS interval  $\qquad \qquad : 1 \text{ second}$ AIS process  $\qquad \qquad : \text{ enabled}$ AIS notify up : enabled AIS client list : (0 MEPs, 1 MIPs) MIP64 AIS frame priority : 1 C1|S6|L1D>show soam mip config MIP id : 34 MEG local ID : 300 MEG level : 3 MEG name : OperCTag300Y VLANs : ctype: 300 Port : 1 Admin status : enabled AIS transmit : enabled AIS interval : 1 second AIS frame priority : 7 MIP id : 64<br>MEG local ID : 600 MEG local ID MEG level : 6<br>MEG name : P : ProvCTag600Y VLANs : ctype: 600 Port : 2 Admin status : enabled AIS transmit : enabled Als transmite<br>AIS interval : 1 second AIS frame priority : 7 C1|S6|L1D>show soam mep cc mep-id 32 local-parent-id 300 MEP ID : 32<br>MEG Local ID : 0 MEG Local ID : 0<br>MEG level : 3 MEG level MEG name : OperCTag300Y Remote MEP ID : 31 State : OK TimeStamp : 258076.32 sec MAC : 00:C0:F2:20:E2:18<br>RDI BIT : False RDI BIT

Port Status : No Port State Interface Status : No Interface Status Chassis id subtype : None Chassis id : Manage address domain : 0.0 Manage address : Autodetected : No C1|S6|L1D>show soam mep cc mep-id 14 local-parent-id 20 MEP ID : 14 MEG Local ID : 0 MEG level : 0 MEG name : UNIbcUntagY Remote MEP ID : 13 State : OK TimeStamp : 653995.52 sec  $: 00:C0:F2:20:F2:17$ MAC : 00:CO<br>
RDI BIT : False<br>
Port Status : No Po: Port Status : No Port State Interface Status : No Interface Status Chassis id subtype : None Chassis id : Manage address domain : 0.0 Manage address : Autodetected : No C1|S6|L1D>show soam mep cc mep-id 15 local-parent-id 30 MEP ID : 15<br>MEG Local ID : 0 MEG Local ID MEG level : 0 MEG name : UNIcdUntagY Remote MEP ID : 16<br>State : OK State TimeStamp : 172726.51 sec MAC : 00:C0:F2:42:01:8E<br>RDI BIT : False RDI BIT : False Port Status : No Port State Interface Status : No Interface Status Chassis id subtype : None Chassis id : Manage address domain : 0.0 Manage address : Autodetected : No

C1|S6|L1D>

### 3.4 Configuration from CLI of Device D

```
C1|S6|L1AP2|L2D>### DEVICE D ###
C1|S6|L1AP2|L2D>
C1|S6|L1AP2|L2D>show soam meg
MEG index : 30
MEG level : 0
MEG name : UNIcdUntagY
CCM interval : 1s
MEPs : 1
MIPs : 0<br>MEP ID list : ()
                   : (2 MepIds) 15 16
Permission : none<br>VLAN ID list : none
VLAN ID list
Auto detection timeout : 4000
Auto detect remote MEP : disabled
CCI interworking : disabled
MEG index : 600<br>MEG level : 6
MEG level<br>MEG name
                   : ProvCTag600Y
CCM interval : 1s
MEPs : 1<br>MIPs : 0
MIPs<br>MEP ID list
                   : (2 MepIds) 61 62<br>: none
Permission
VLAN ID list : ctype: 600<br>Primary VLAN ID : 600
Primary VLAN ID
Auto detection timeout : 4000
Auto detect remote MEP : disabled
CCI interworking : disabled
C1|S6|L1AP2|L2D>show soam mep config
MEP id : 16<br>MEG local ID : 30
MEG local ID
MEG level : 0
MEG name : UNIcdUntagY
Direction : down
Port : 2
VLANs : none
Primary VLAN : 0
Admin status : enabled
CCI status : enabled
Fault notification state : Reset
Defects :
Next LTM transaction ID : 1
Next LBM transaction ID : 1
CCM and LTM priority : 7
Fault Alarm Detect Time : 2500 ms
Fault Alarm Reset Time : 10000 ms
Lowest Alarm priority : macremerrxcon
AIS transmit : disabled
AIS interval \qquad \qquad : 1 \text{ second}AIS process : disabled<br>AIS notify up : disabled
AIS notify up
```
AIS client list  $\qquad \qquad : (0 \text{ MEPs}, 0 \text{ MIPs})$ AIS frame priority : 1 MEP id : 62 MEG local ID MEG level : 6 MEG name : ProvCTag600Y Direction : down Port : 2 VLANs : ctype: 600 Primary VLAN : 600 Admin status : enabled CCI status : enabled Fault notification state : Reset Defects : Next LTM transaction ID : 2 Next LBM transaction ID : 2<br>CCM and LTM priority : 7 CCM and LTM priority Fault Alarm Detect Time : 2500 ms Fault Alarm Reset Time : 10000 ms Lowest Alarm priority : macremerrxcon AIS transmit : disabled AIS interval  $\qquad \qquad : 1 \text{ second}$ AIS process  $\qquad \qquad : \text{ enabled}$ AIS notify up : disabled AIS client list  $\qquad \qquad : (0 \text{ MEPs}, 0 \text{ MIPs})$ AIS frame priority : 1 C1|S6|L1AP2|L2D>show soam mip config The MIPs table is empty. C1|S6|L1AP2|L2D> C1|S6|L1AP2|L2D>show soam mep cc mep-id 62 local-parent-id 600 MEP ID : 62 MEG Local ID : 0<br>MEG level : 6 MEG level MEG name : ProvCTag600Y Remote MEP ID : 61 State : OK TimeStamp : 105380.75 sec MAC : 00:C0:F2:42:01:16 RDI BIT : False Port Status : No Port State Interface Status : No Interface Status Chassis id subtype : None Chassis id Manage address domain : 0.0 Manage address :<br>Autodetected : No Autodetected C1|S6|L1AP2|L2D>show soam mep cc mep-id 16 local-parent-id 30 MEP ID : 16 MEG Local ID : 0 MEG level : 0 MEG name : UNIcdUntagY Remote MEP ID : 15

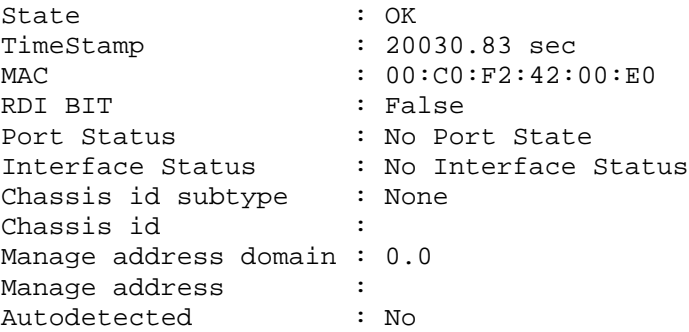